## **Installer - Feature #37253**

## **katello-certs-check and foreman-installer --scenario katello should support not using chain**

03/13/2024 01:39 PM - Rune Philosof

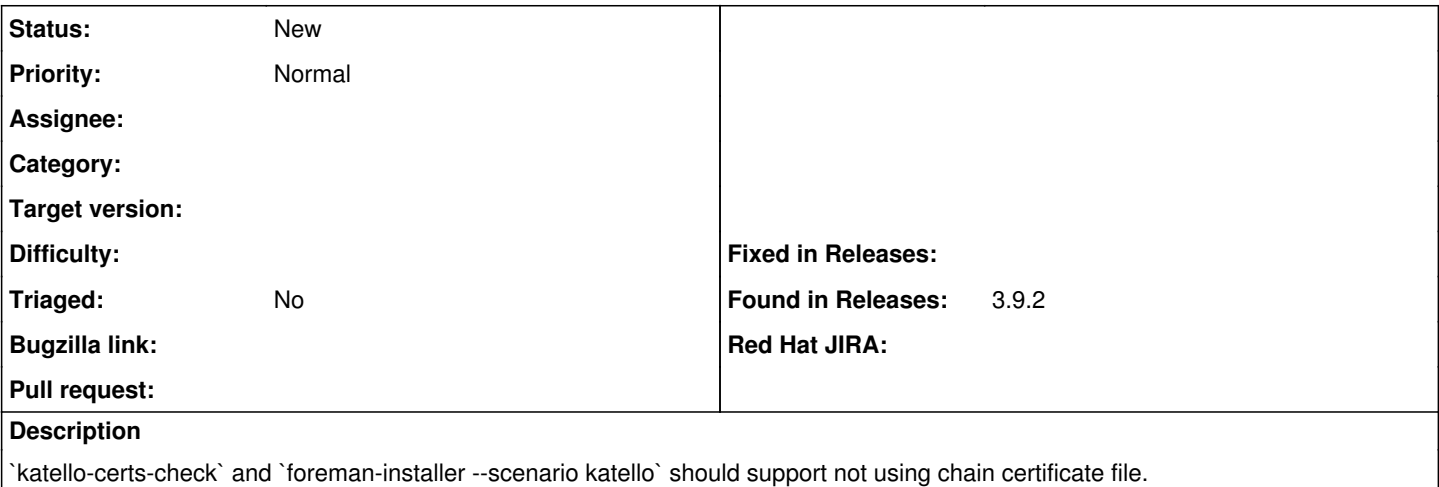

Apache Httpd supports putting the chain in the same file as the leaf certificate. Supplying a chain file was even deprecated years ago.

`foreman-installer --scenario katello --certs-server-cert "/etc/pki/tls/certs/my\_cert.pem" --certs-server-key /etc/pki/tls/private/my\_key.pem` will run `katello-certs-check`. `katello-certs-check` will complain about missing `-b CA\_BUNDLE\_FILE`.

[https://httpd.apache.org/docs/current/mod/mod\\_ssl.html#sslcertificatefile](https://httpd.apache.org/docs/current/mod/mod_ssl.html#sslcertificatefile)

The files may also include intermediate CA certificates, sorted from leaf to root. This is supported with version 2.4.8 and later, and obsoletes SSLCertificateChainFile. When running with OpenSSL 1.0.2 or later, this allows to configure the intermediate CA chain on a per-certificate basis.

Furthermore, [https://httpd.apache.org/docs/current/mod/mod\\_ssl.html#sslcertificatechainfile](https://httpd.apache.org/docs/current/mod/mod_ssl.html#sslcertificatechainfile) marks SSLCertificateChainFile as deprecated Similar: <https://projects.theforeman.org/issues/29279> - Drop use of SSLCertificateChainFile